## System Settings

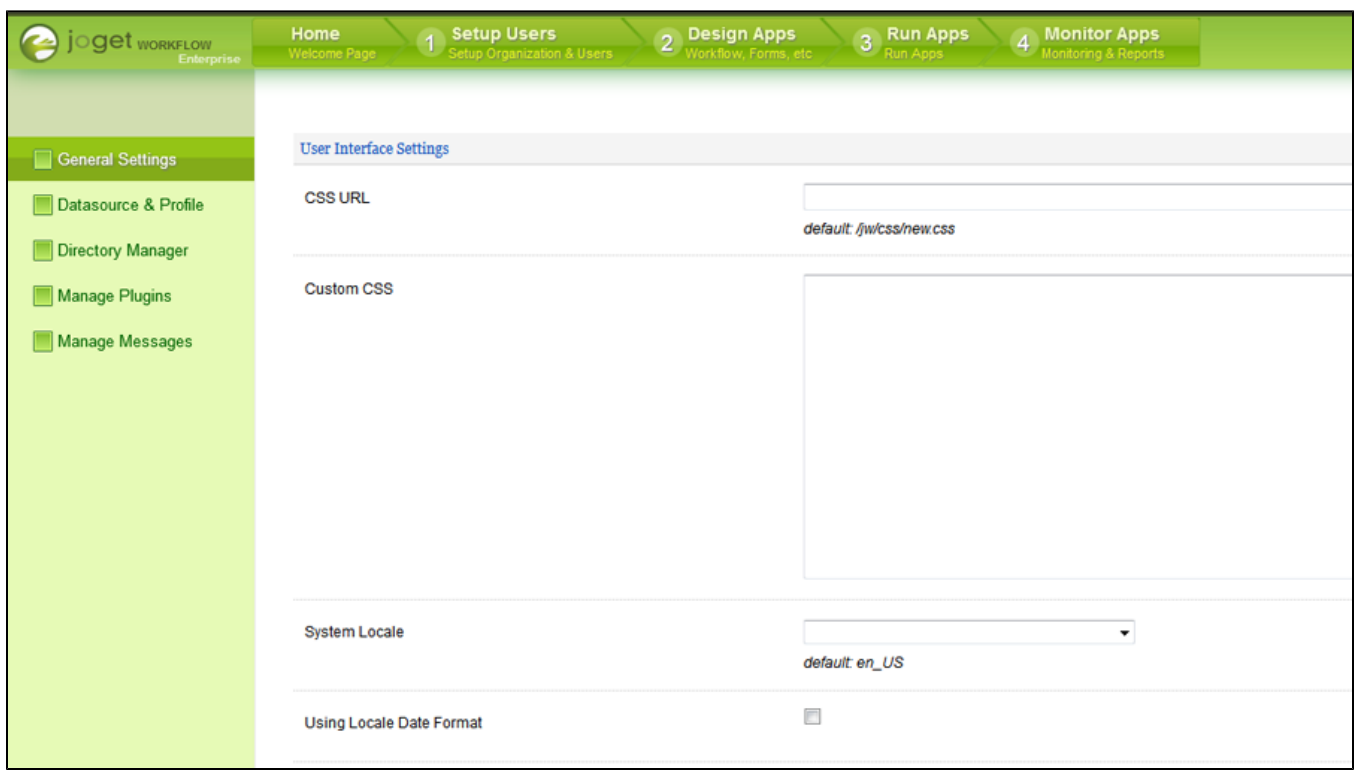

System Settings is where you can tweak and tune settings that will affect the entire ecosystem of Joget.

## Figure 1: System Settings

It consists of several categories as follow:-

- **[General Settings](https://dev.joget.org/community/display/KBv4/General+Settings)**
- [Datasource & Profile Setting](https://dev.joget.org/community/pages/viewpage.action?pageId=4915269)
- [Directory Manager Settings](https://dev.joget.org/community/display/KBv4/Directory+Manager+Settings)
- [Manage Messages](https://dev.joget.org/community/display/KBv4/Manage+Messages)
- [Manage Plugins](https://dev.joget.org/community/display/KBv4/Manage+Plugins)